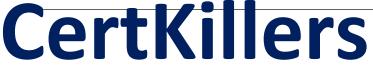

<u>Guaranteed Success with Accurate & Updated Questions.</u>

SAP

C\_S4CPS\_2105 tified Application Associate - SAP S/4HANA Cloud (public) – Professional Services Implem

## **Questions & Answers PDF**

# For More Information - Visit: https://www.certkillers.net/

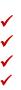

## Latest Version: 6.0

## **Question: 1**

Where do you enable a customer-specific field to be available for UIs and reports relevant for the same business context?

- A. In the Maintain SAP Cloud Platform Extensions app
- B. In the Custom Fields and Logic app
- C. In the Runtime Authoring mode
- D. In the Extensibility Cockpit app

#### **Answer: B**

## **Question: 2**

Which of the following does the CDS view I\_JournalEntryItemCube allow you to report on? Note: There are 2 correct answers to this question.

A. The customer, functional area, company code and G/L account for project actual amounts and quantities

- B. Your pricing master data for activity types and service cost levels
- C. The project manager, project accountant, and project partner for the project actual quantities
- D. The actual amounts per project, WBS element and G/L account in company code currency

## Answer: A,D

## **Question: 3**

What are key activities of the Prepare phase of the SAP Activate methodology? Note: There are 3 correct answers to this question.

- A. Project setup
- B. User training
- C. Customer self-enablement
- D. Data migration
- E. Starter system provisioning

Answer: A,C,E

## **Question: 4**

Which of the following functions are available when you create billing documents from the billing due list items? Note: There are 3 correct answers to this question.

- A. Create an individual billing document for each processed billing due list item
- B. Log billing document information messages
- C. View billing document details
- D. Run parallel processing for billing document creation
- E. Create a collective billing document for multiple billing due list items

## Answer: A,C,E

#### Question: 5

Which technology is used to integrate SAP S/4HANA Cloud with other SAP and non-SAP applications?

- A. Direct connectivity
- B. SQLConnect function
- C. SAP Landscape Transformation Replication Server
- D. SAP Change and Transport System

**Answer: A** 

## **Question: 6**

Why is de-coupling your extensions from SAP S/4HANA Cloud required? Note: There are 2 correct answers to this question.

- A. To allow customers to take advantage of predefined user exits
- B. To enhance existing functionality within the application itself
- C. To ensure extensions do not conflict with SAP software updates
- D. To guarantee the stability of the system

Answer: C,D

## Question: 7

In which task is the preliminary configuration information gathered to help the configuration experts gain insight into the customer's current processes?

- A. Fit-to-Standard Workshops
- B. Digital Discovery Assessment
- C. Business Driven Configuration Assessment
- D. Solution Definition

## Answer: C

#### **Question: 8**

Which of the following Business Add-Ins (BAdIs) are available for the Fiori app Create Internal Projects? Note: There are 3 correct answers to this question.

- A. Project Validation
- B. Send email
- C. Generate Project IDs
- D. Authorization to Change Project Stage
- E. Project Element Determination

#### Answer: B,C,D

#### **Question: 9**

Which parameters are mandatory to schedule a revenue recognition job in Fiori app Run Revenue Recognition - Projects? Note: There are 3 correct answers to this question.

- A. To period
- B. WBS Element
- C. Company code
- D. Ledger
- E. Project Definition

## Answer: A,C,D

## **Question: 10**

What is the purpose of the Starter system in the SAP S/4HANA Cloud implementation project?

A. To configure the customer's personalized solution for demonstration and testing during the Realize phase

B. To demonstrate the customer's personalized solution, including process flows, the organizational structure, and authorizations

C. To demonstrate SAP Best Practices processes in a preconfigured system and identify customer personalization requirements

D. To conduct a blueprint workshop to identify all customer requirements for a completely customized solution

Answer: C